Vertretungsstunden<br>Bestellnummer 135

AOL, 7585 Lichtenau Vertretungsstunden<br>Bestellnummer 135 42 Telefon: 07227-4349

## Wir lassen Gesichter lachen usw.

Heute wollen wir nicht nur lernen, wie man ein Gesicht zeichnet, sondern darûber hinaus, wie man Freude, Àrger, Traurigkeit und auch Ernsthaftigkeit darstellen kann. Das ist viel einfacher, als Du denkst. Und schon geht es los: Bild (1) zeigt Dir noch einmal, wie man ein Gesicht aufteilt. Beim Bild (2) fehlen die Hilfslinien. Bild (3) zeigt einen leicht frôhlichen Menschen, Bild (4) einen ârgerlichen. Bild (5) zeigt ein trauriges Gesicht, Bild (6) einen ernsthaften Menschen.

Frôhlichkeit erzeugt man, indem man die Mundwinkel nach oben zieht und die Augenbrauen sich in der Mitte nach oben verbiegen. Ârger, Wut und Zorn stellt man dar, indem man die Mundwinkel nach unten zieht und die Augenbrauen schrâg stellt. Trauer und Mutlosigkeit zeigt der heruntergezogene Mund in Verbindung mit zu den Außenseiten abfallenden Augenbrauen, während Ernsthaftigkeit vor allem durch waagrechte Linien angedeutet wird.

Die Kombination unterschiedlicher Augenbrauen- und Mundstellung ermôglicht die Darstellung von Boshaftigkeit (7) und Tolpatschigkeit (8).

Schließlich lassen sich auch verschiedene Ausdrucksstärken mit Hilfe von ausgearbeiteten Gesichtszûgen (9) und (10) und zusâtzlichen graphischen Zeichen (11) und (12) erreichen. Die freien Umrandungen sollst Du selbst gestalten.

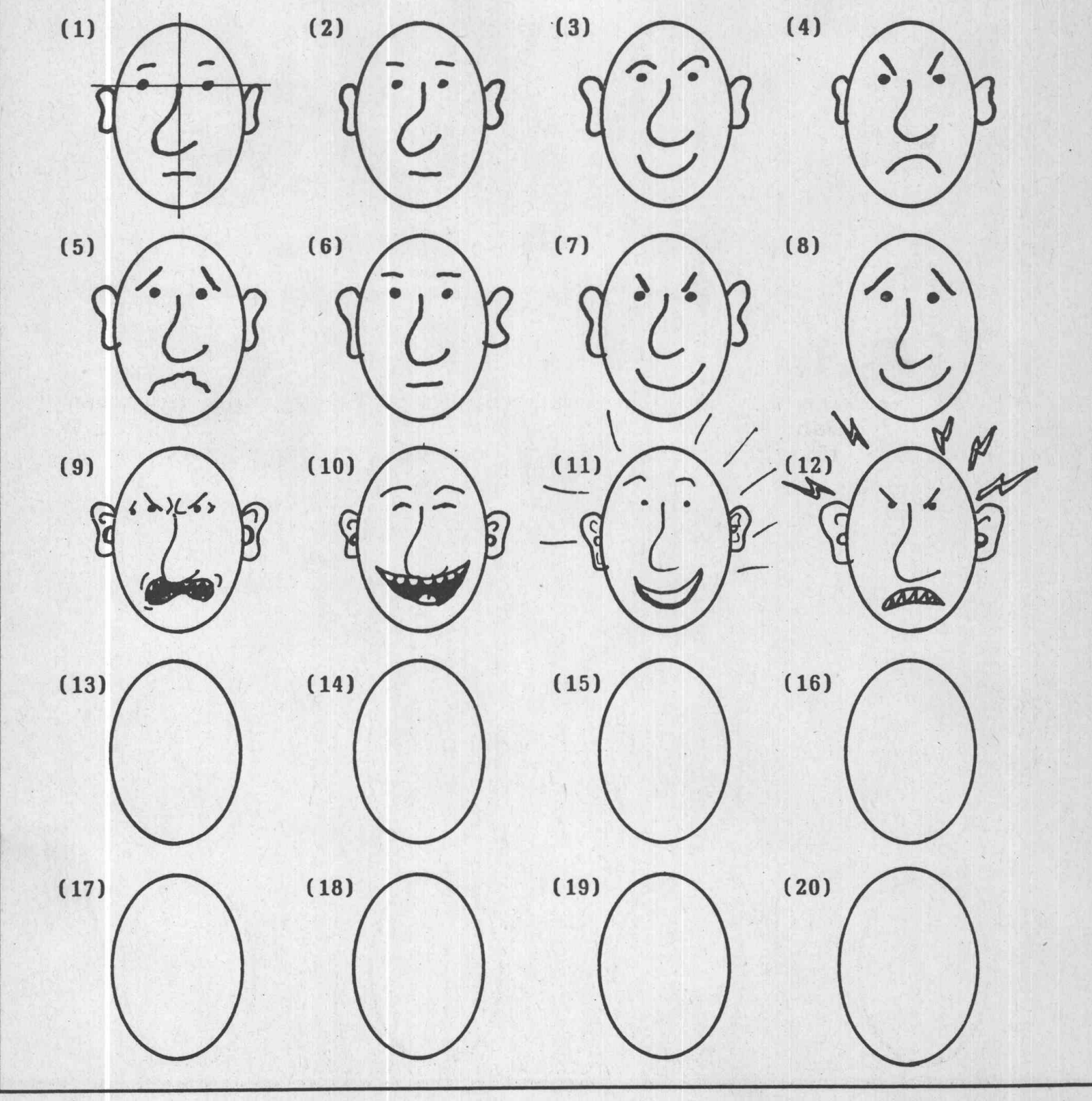